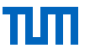

# Faster Compilation with GlobalISel: Skipping LLVM-IR

Tobias Stadler to.stadler@tum.de

(with contributions from Alexis Engelke)

Chair of Data Science and Engineering Department of Computer Science Technical University of Munich

EuroLLVM '24, Vienna, AT, 2024-04-10

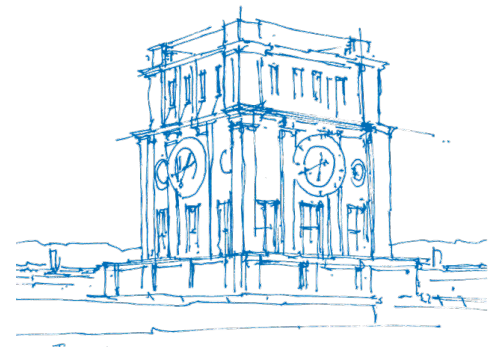

Turs Vlurenturm

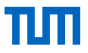

▶ Long-term goal: SelectionDAG, FastISel, GlobalISel

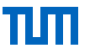

▶ Long-term goal: SelectionDAG, FastISel, GlobalISel ▶ Workload: JIT-compiling database queries, AArch64 0 0.2 0.4 0.6 0.8 1 1.2 1.4 FastISel-O0 GISel-O0 compile-time [s]

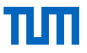

- ▶ Long-term goal: SelectionDAG, FastISel, GlobalISel
- ▶ Workload: JIT-compiling database queries, AArch64

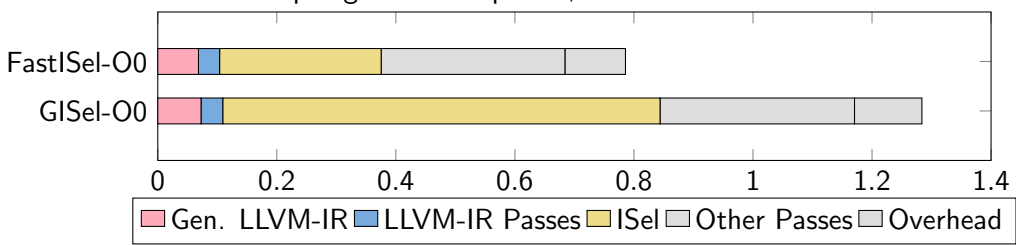

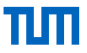

- ▶ Long-term goal: SelectionDAG, FastISel, GlobalISel
- ▶ Workload: JIT-compiling database queries, AArch64

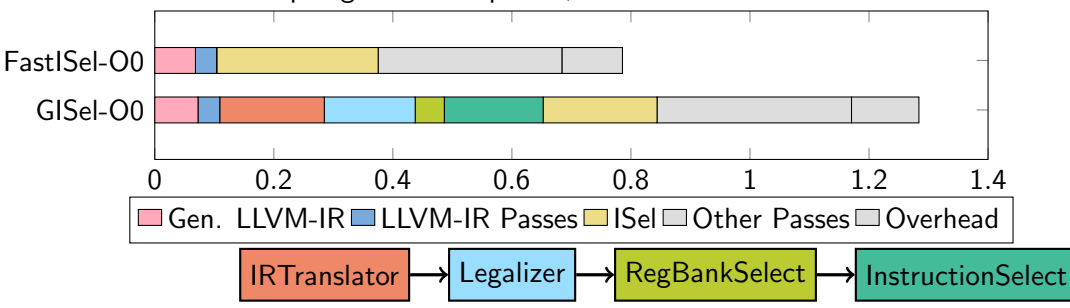

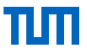

- Long-term goal: SelectionDAG, FastISel, GlobalISel
- Workload: JIT-compiling database queries, AArch64

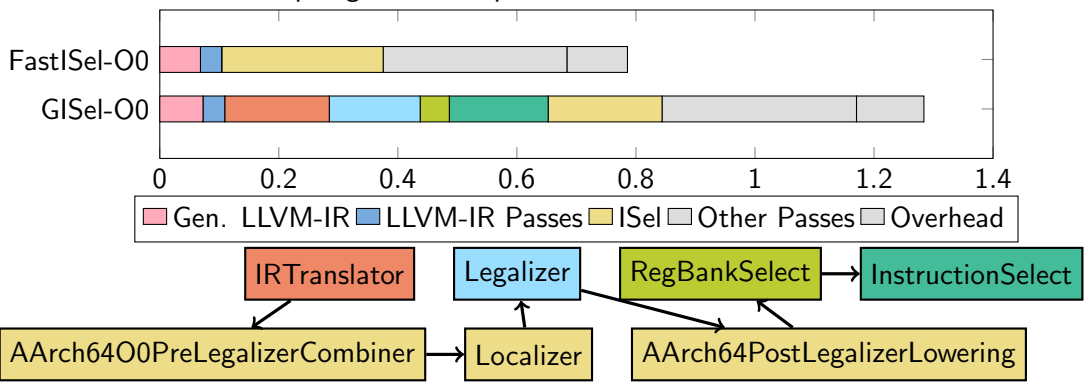

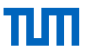

- Long-term goal: SelectionDAG, FastISel, GlobalISel
- ▶ Workload: JIT-compiling database queries, AArch64

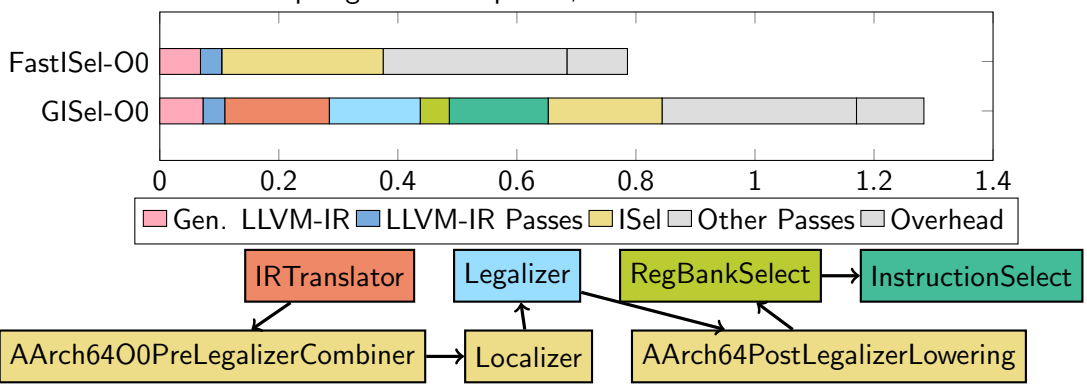

- ▶ Skip LLVM-IR, build generic MachinelR directly?
- Are all passes necessary?

# Building MachineIR from the outside

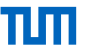

- ▶ MachinelR is stored in the CodeGen pipeline!
	- ▶ owned by ImmutablePass MachineModuleInfoWrapperPass
	- ▶ MachineModuleInfo maps Function to MachineFunction

auto\* MMIWP = new MachineModuleInfoWrapperPass(static\_cast<LLVMTargetMachine\*>(TM));

```
Function *F = Function:: Create( \ldots ):
// Add placeholder IR block (otherwise F is a declaration)
BasicBlock *BB = BasicBlock::Create(...):IRBuilder IB(BB); IB.CreateUnreachable();
```

```
MachineModuleInfo &MMI = MMIWP->getMMI();
MachineFunction &MF = MMI.getOrCreateMachineFunction(*F);
// ... build MachineIR
// Debugging: MF.verify(); MF.dump();
```

```
legacy::PassManager PM;
TM->addPassesToEmitFile(PM, ..., MMIWP); // JIT: addPassesToEmitMC (needs patch)
```
# Generic MachineIR Basics

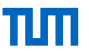

```
\frac{9}{2}: (s32) = G_ADD \frac{9}{2}: , \frac{9}{2}:
```
▶ Generic target opcodes: TargetOpcode::G\_\*

```
▶ LowLevelType (LLT): scalar, pointer, vector
```

```
LLT lt = LLT::scalar(32);
```

```
Register reg = MRI.createGenericVirtualRegister(llt);
```
# Generic MachineIR Basics

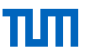

```
\frac{9}{2}: (s32) = G ADD \frac{9}{2}: \frac{9}{2}:
```
▶ Generic target opcodes: TargetOpcode::G\_\*

```
▶ LowLevelType (LLT): scalar, pointer, vector
```

```
LLT lt = LLT::scalar(32):Register reg = MRI.createGenericVirtualRegister(llt);
```
▶ MachinelRBuilder: helper to build generic MachineInstrs at insertion point

- ▶ DstOp: Register, LLT, TargetRegisterClass
- ▶ SrcOp: Register, MachineInstrBuilder, immediate, ...

```
MachineBasicBlock *MBB = MF.CreateMachineBasicBlock();
MF.push_back(MBB);
```
MachineIRBuilder MIRBuilder(\*MBB,MBB->end()); MachineInstrBuilder dst = MIRBuilder.buildInstr(TargetOpcode::G\_ADD, {llt}, {arg1, arg2}); MIRBuilder.buildAdd(llt, reg, dst);

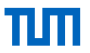

- **▶ Generic instructions are defined on virtual Registers**  $\rightarrow$  **no immediate operands**
- ▶ Constants must be explicitly materialized into virtual Registers
- ▶ G\_CONSTANT: ConstantInt, G\_FCONSTANT: ConstantFP
- ▶ G\_GLOBAL\_VALUE: pointer to LLVM-IR global

# Control Flow

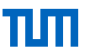

- $\triangleright$  G\_BR: unconditional branch
- ▶ G\_BRCOND: conditional branch, fall-through on false
- ▶ Legal only at end of basic block (either one G\_BRCOND, one G\_BR or both)
- ▶ Block successor/predecessor lists need to be manually updated
- ▶ addSuccessor calls addPredecessor

MBB.addSuccessor(otherMBB, BranchProbability::getOne()); // or: MBB.addSuccessorWithoutProb(OtherMBB);

# Stack Frame

▶ No alloca abstraction!

▶ MachineFrameInfo: tracks abstract stack frame until prolog/epilog insertion

MachineFrameInfo &MFI = MF.getFrameInfo();

# Stack Frame

- ▶ No alloca abstraction!
- ▶ MachineFrameInfo: tracks abstract stack frame until prolog/epilog insertion

 $MachineFrameInfo$   $kMFI = MF.getFrameInfo()$ ;

- $\blacktriangleright$  Create static stack objects directly in Machine Framelnfo
- ▶ Materialize stack address using G\_FRAME\_INDEX

int frameIndex = MFI.CreateStackObject(size, align, false); MIRBuilder.buildFrameIndex(dst, frameIndex);

# Stack Frame

- ▶ No alloca abstraction!
- ▶ MachineFrameInfo: tracks abstract stack frame until prolog/epilog insertion

 $MachineFrameInfo$   $kMFI = MF.getFrameInfo()$ ;

- $\blacktriangleright$  Create static stack objects directly in Machine Framelnfo
- ▶ Materialize stack address using G\_FRAME\_INDEX

int frameIndex = MFI.CreateStackObject(size, align, false); MIRBuilder.buildFrameIndex(dst, frameIndex);

```
▶ Dynamic allocation using G_DYN_STACKALLOC
```
MIRBuilder.buildDynStackAlloc(dst, size, align); MFI.CreateVariableSizedObject(align, nullptr /\* alloca instr \*/);

# **Memory**

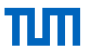

▶ G\_LOAD, G\_STORE, G\_ATOMICRMW\_ADD, ...

▶ MachineMemOperand: describes memory access

```
auto* MMO = MF.getMachineMemOperand(
 MachinePointerInfo(addressSpace),
 // or: e.g MachinePointerInfo::getFixedStack(MF, frameIndex)
 MachineMemOperand::MOLoad | MachineMemOperand::MOStore,
 LLT::scalar(64),
 Align(8),
// optional:
 AAMDNodes(), // Aliasing metadata
 nullptr, // Range metadata
// Atomic
 SyncScope::System,
 AtomicOrdering::SequentiallyConsistent,
 // Atomic failure ordering (e.g G_ATOMIC_CMPXCHG_WITH_SUCCESS)
 AtomicOrdering::SequentiallyConsistent
);
```
# Calls

### ▶ CallLowering

- ▶ implemented by Target
- ▶ lowers calling convention using physical register copies and target instructions

```
int64 t some lib call(int64 t a, int64 t b)
Type* ty = Type::getInt64Ty(...);CallLowering::CallLoweringInfo CLI;
CLI.Callee = MachineOperand::CreateES("some_lib_call"); // -> external symbol
 // CreateReg(...) -> indirect call
 // CreateGA(...) -> llvm::Function
CLI.OrigArgs.emplace_back(regForA, ty, 0);
CLI.OrigArgs.emplace_back(regForB, ty, 1);
CLI.Dright = \{regForRetVal, ty, 0\};CallLowering& CL = *MF.getSubtarget().getCallLowering();
bool Success = CL.lowerCall(MIRBuilder, CLI);
```
# Function Arguments and Returns

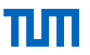

```
FunctionLoweringInfo FuncInfo;
FuncInfo.MF = \& MF:
// return using registers or need sret demotion?
FuncInfo.CanLowerReturn = CL.checkReturnTypeForCallConv(MF);
```
# Function Arguments and Returns

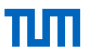

FunctionLoweringInfo FuncInfo;  $FuncInfo.MF = \& MF$ : // return using registers or need sret demotion? FuncInfo.CanLowerReturn = CL.checkReturnTypeForCallConv(MF);

▶ Formal arguments

bool Success =  $CL.lowerFormalArguments(MIRBuilder, *F, {reg0, ...}, FunCInfo);$ 

# Function Arguments and Returns

```
FunctionLoweringInfo FuncInfo;
FunctionMF = kMF:
// return using registers or need sret demotion?
FuncInfo.CanLowerReturn = CL.checkReturnTypeForCallConv(MF);
```
#### ▶ Formal arguments

bool Success =  $CL. lower Formal Arguments(MIRBuilder, *F, \{reg0, \ldots\}, \text{FuncInfo});$ 

#### $\blacktriangleright$  Return

#### // void

```
bool Success = CL.lowerReturn(MIRBuilder, nullptr, {}, FuncInfo, 0);
// Value
Value* pseudoVal = llvm::UndefValue::get(F->getReturnType()); // care only about Type
bool Success = CL.lowerReturn(MIRBuilder, pseudoVal, reg, FuncInfo, 0);
```
# Misc. Lowerings

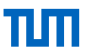

- $\triangleright$  No switches  $\rightarrow$  lower to branches manually
- $\triangleright$  No getelementptr  $\rightarrow$  G\_PTR\_ADD
- $\blacktriangleright$  Intrinsics
	- ▶ G\_INTRINSIC, G\_INTRINSIC\_W\_SIDE\_EFFECTS, . . .
	- ▶ MachineIRBuilder::buildIntrinsic() picks correct intrinsic opcode
	- ▶ some intrinsics translate to own generic opcode

$$
\begin{array}{ll}\texttt{memory} \rightarrow \texttt{G\_MEMCPY} \\ \texttt{uadd\_with\_overlap} \rightarrow \texttt{G\_UADDO} \\ \texttt{L} \dots \end{array}
$$

# Skipping GlobalISel passes

#### ▶ Combiner

- ▶ MIR-to-MIR rewriting
- ▶ iterate MIR and greedily match instructions until convergence
- ▶ AArch64(O0)PreLegalizerCombiner
- ▶ Localizer
	- $\triangleright$  moving/duplicating constants close to their uses
	- $▶$  shorter live ranges  $→$  work around register allocation limitations
- ▶ AArch64PostLegalizerLowering
	- ▶ Combiner for lowering certain instructions (mostly G\_SHUFFLE\_VECTOR)
- $\blacktriangleright$  Pipeline customization via:
	- ▶ command-line-flags: -start-before=legalizer
	- ▶ patching AArch64TargetMachine

# Run-time<sup>1</sup>

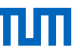

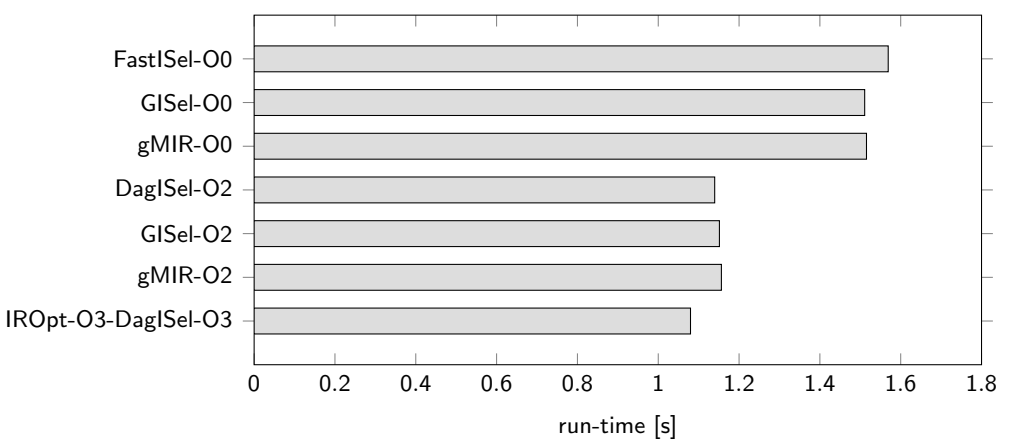

- ▶ Minimal run-time regression from skipping non-mandatory passes!
- ▶ Generating clean IR matters

<sup>1</sup>Umbra DBMS, all TPC-DS queries, sf-1, Apple M1, performance cores only

# Compile-time O0

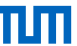

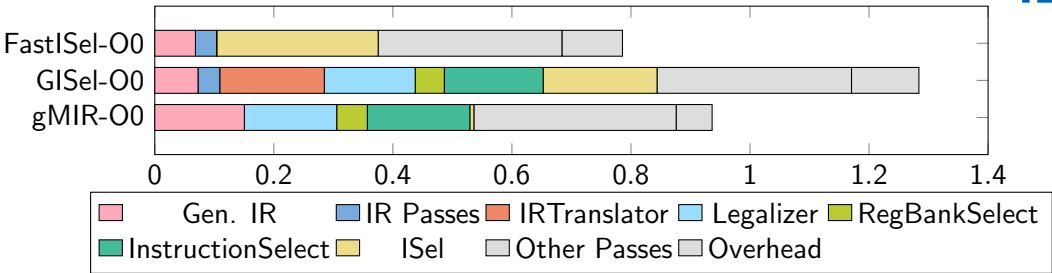

- ▶ gMIR-O0 vs. GISel-O0: −27%
- $\blacktriangleright$  gMIR-O0 vs. FastISel-O0:  $+19\%$
- IRTranslator vs. manual gMIR construction:  $-15\%$
- MachineIR construction is expensive
- ▶ IR tuned for low FastISel fallback-rate, but 49% of ISel spent in SelectionDAG

# Compile-time O2

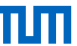

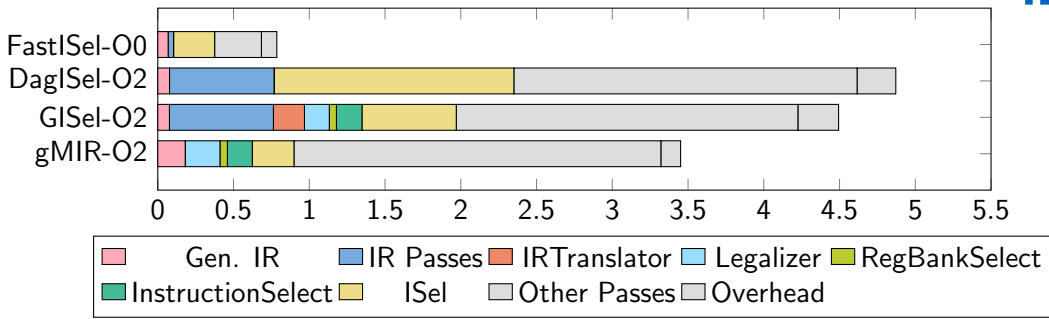

- ▶ GISel-O2 vs. DagISel-O2: −8%
- ▶ GloballSel Combiners are expensive
- ▶ gMIR-O2 vs. GISel-O2: −23%

# **Tradeoffs**

+

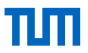

### ▶ Compile-time

▶ Complete control over MachineIR

# **Tradeoffs**

+

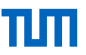

#### $\blacktriangleright$  Compile-time

▶ Complete control over MachineIR

▶ No IR passes

−

- ▶ no middle-end optimizations
- ▶ no Mem2Reg → construct SSA manually
- ▶ No SelectionDAG fallback
- ▶ (Needs patched LLVM)

# (Possible) Improvements

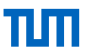

▶ Early elision of G\_AND artifacts in Legalizer

▶ CTMark: −5.6% O0 size..text, −0.9% compile-time

- ▶ Visibility: llvm-compile-time-tracker GlobalISel configuration?
- ▶ Combiners

 $\blacktriangleright$  eliminate/reduce fixed-point iteration (like InstCombine)

- ▶ RegBankSelect
	- $\blacktriangleright$  disable for  $\Omega$ 0
	- ▶ extend InstructionSelect to handle LLTs

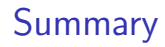

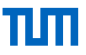

- ▶ Emitting generic MachinelR directly is possible and can improve compile-time
- CodeGen pipeline has tuning potential, especially with GlobalISel
- ▶ Difficult to match compile-time performance of low fallback-rate FastISel
- ▶ Future work
	- ▶ experiment with integrating FastISel (or FastISel-like capabilities) into IRTranslator
	- ▶ "FastISelMachineIRBuilder"? Auto-generation from TableGen patterns?